| of eGovFrame.                             |  |
|-------------------------------------------|--|
| k the Next button to finish installation. |  |
|                                           |  |
|                                           |  |

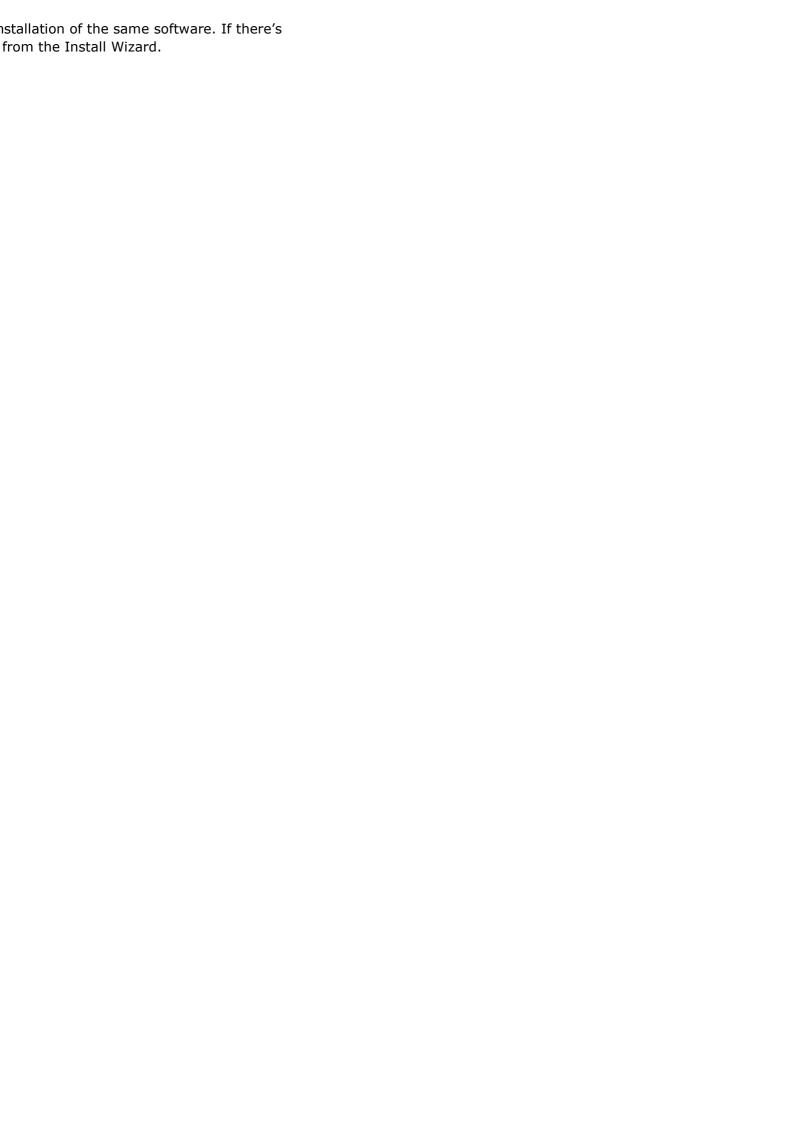